# **Free Download**

[Download Photos From Iphone To Mac](https://tlniurl.com/1ti427)

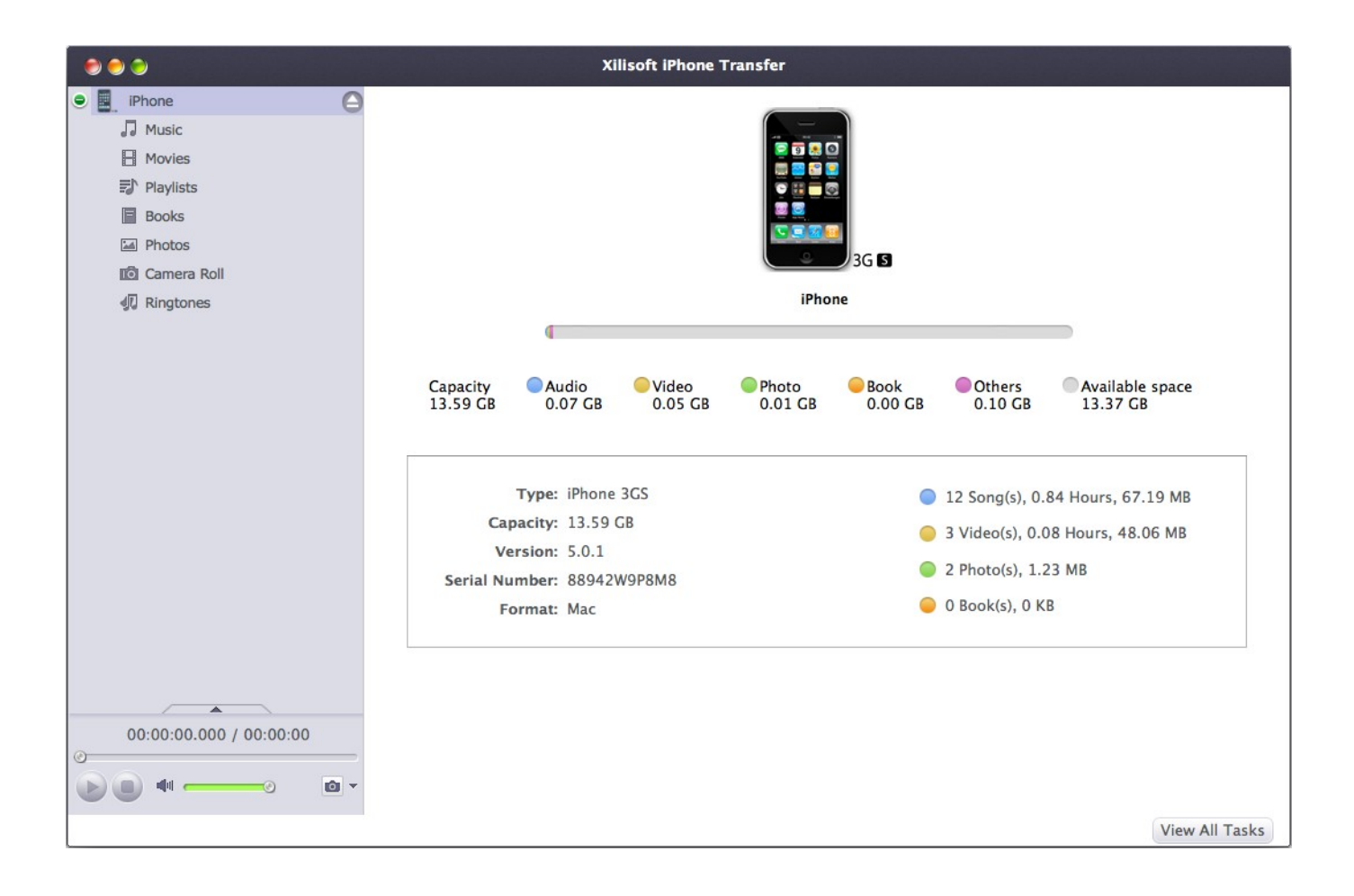

[Download Photos From Iphone To Mac](https://tlniurl.com/1ti427)

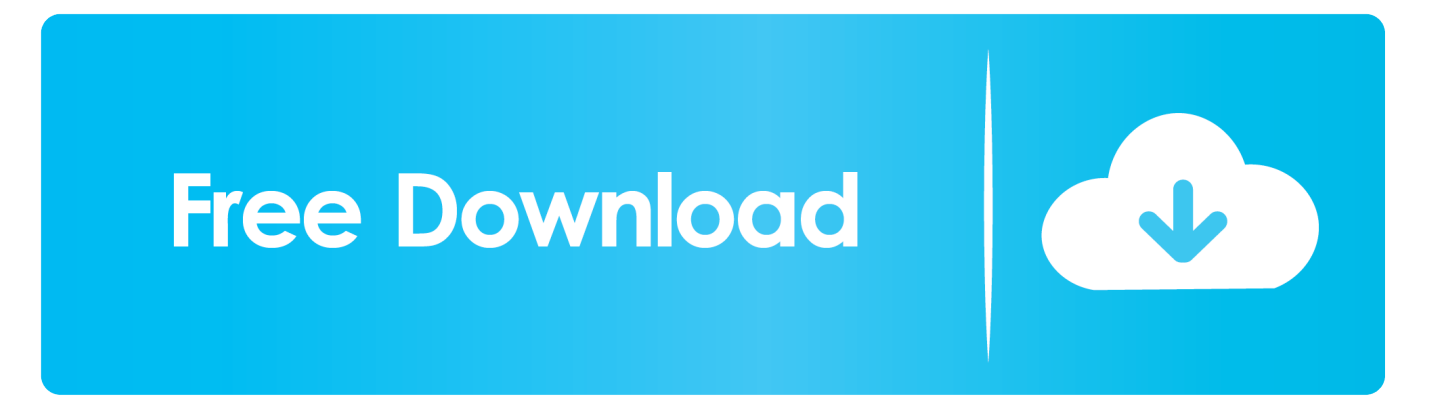

Download Photos From Iphone To Mac CatalinaDownload Photos From Iphone To Macbook ProDownload Photos From Iphone To Mac AppApple Inc.. They want to or edit iPhone pcitures on computer On the one hand, when there are too many photos in iPhone, we may want to transfer them to computer, so as to free up space on iPhone.

- 1. from iphone
- 2. from iphone to android
- 3. from iphone to samsung tv

It supports iPhone 6s/6/5s/5/4s, iPad and iPod Touch With the assistance of it, you are allowed to transfer whatever you want from iPhone to Mac.. Learn how to transfer photos and videos from your iPhone, iPad, or iPod touch to your Mac or PC.. The transferring will finish in a few seconds. A seemingly random portion of the images stored in the 'Photos' app on my iPhone will not transfer to the 'Photos' application on my MacBook.. You can click 'Photos' and then on the pull-down list, click the album you want.

## **from iphone**

from iphone to android, from iphone to samsung transfer, from iphone to iphone transfer, from iphone to pixel, from iphone to tv, from iphone to pc, from iphone to samsung tv, from iphone to android transfer, from iphone 6 to iphone 12, from iphone 7 to iphone 12, from iphone, from iphone to samsung, from iphone 8 to iphone 12 [Deformation And Fracture Mechanics Of](https://lineupnow.com/event/deformation-and-fracture-mechanics-of-engineering-materials-pdf) [Engineering Materials Pdf](https://lineupnow.com/event/deformation-and-fracture-mechanics-of-engineering-materials-pdf)

Transfer Photos from Mac to iPhone X/8 Download and install iMyFone TunesMate on your computer, and launch it to begin.. Then tick those photos you want to transfer and click 'Export to' on the top, choose 'Export to Mac', and select the folder you want to save the photos.. When I plug my phone into my computer, Photos asks if I would like to import the new images from my phone, but it seemingly disregards months worth of images that are also new and do not already exist in the 'Photos' section of my computer.. When the main window pops up, connect your iPhone to Mac via a USB cable You will find the software detects your iPhone quickly, and your iPhone will be displayed on the interface.. But how can we do that? Provides a convenient way to copy photos from iPhone to Mac. [Cpanel Install Pdflib Gmbh](https://osf.io/t2ms7/)

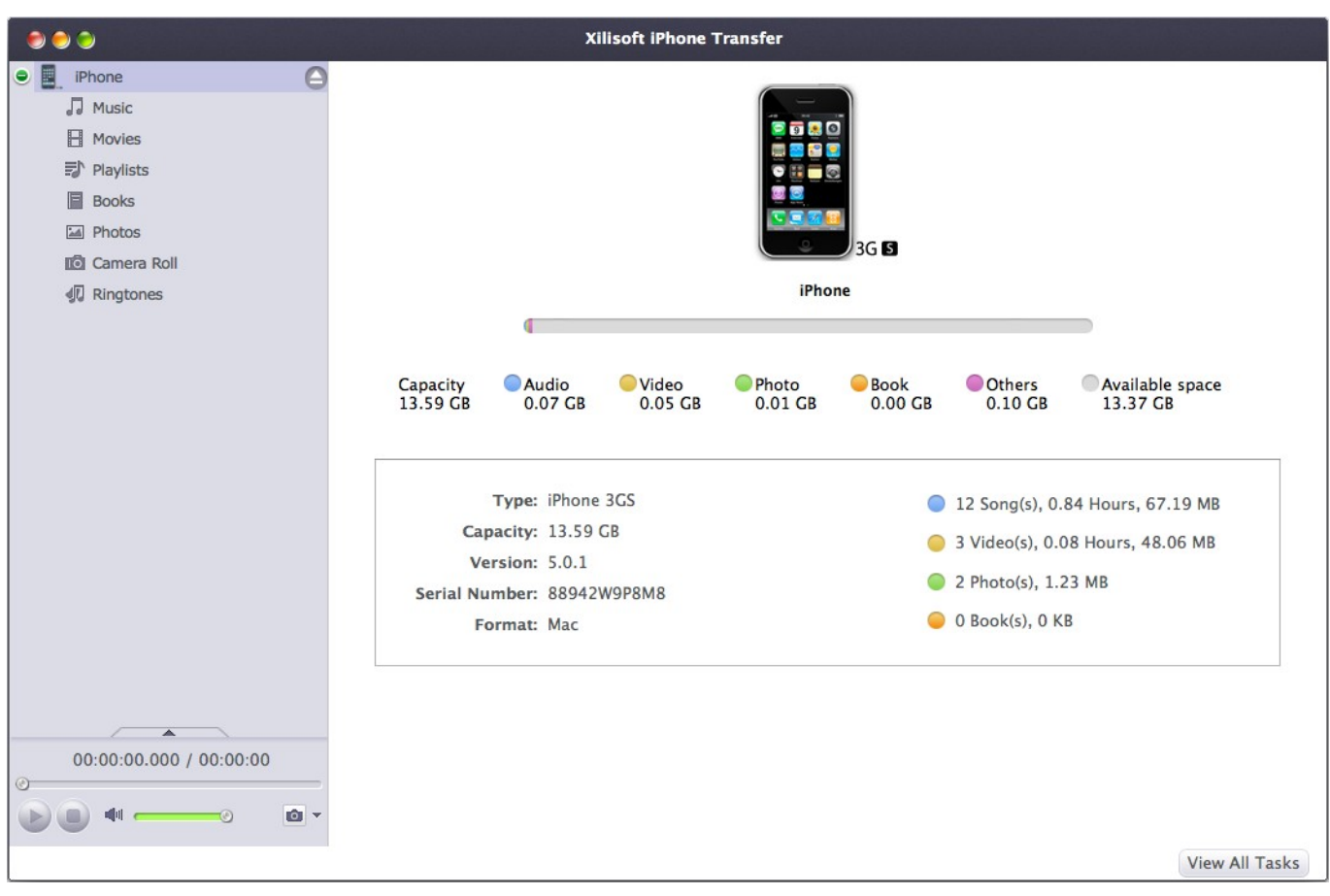

[Free Torrent Games For Mac](https://frosty-mclean-87fe3c.netlify.app/Free-Torrent-Games-For-Mac.pdf)

## **from iphone to android**

#### [Anyconnect Macos 4.6 02074 Predeploy K9 Dmg](https://seesaawiki.jp/unlanuhurs/d/Anyconnect Macos 4.6 02074 Predeploy K9 Dmg)

With every iPhone user, there comes a point when you want to know how to transfer photos from your iPhone to the computer, whether it be a Mac or PC.. You can download it and follow the steps below to try it How to Transfer Photos from iPhone to Mac? Step 1: Connect iPhone to Mac After downloading FonePaw iOS Transfer, just launch it.. Uploading and downloading your pictures from iPhone is a smart way to create more storage space on your iOS device.. Take 'Camera Roll' for example, after choosing 'Camera Roll', you can see the photos are displayed. [Download Ffxiv Mac](http://amgumatsi.unblog.fr/2021/02/24/portable-download-ffxiv-mac/)

### **from iphone to samsung tv**

#### [Flipalbum Vista Pro 7.0 Serial](https://seesaawiki.jp/blaslemgambda/d/Flipalbum Vista Pro 7.0 Serial !!INSTALL!!)

We'll also show you how to make your photos available on all your devices with iCloud Photo.. Step 2: Preview and transfer photos from iPhone to Mac On the left menu of the main interface, you can see several file types for choice.. Connect your iPhone X/8/7/6/5/4 On the other hand, sometimes we may afraid of losing some important pictures, so we want to transfer photos from iPhone to Mac.. Some iPhone users are searching answer on the internet concerning how to transfer photos from iPhone to Mac. cea114251b [Diskinternal Uneraser Serial Key](https://www.goodreads.com/topic/show/21880827-diskinternal-uneraser-serial-key-exclusive)

cea114251b

[Download Lagu Taylor Swift End Game](https://seesaawiki.jp/exboysjewsapp/d/Download Lagu Taylor Swift End Game)